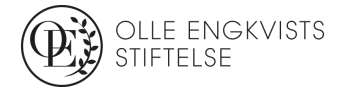

# **Anvisningar till budget (avsnitt 3 – 5 i formuläret)**

## **Avsnitt 3 – Budget**

Sammanfattning av totala kostnader för projektet

- Du ska här ange projektets de beräknade **totala** personal- och övriga kostnader (inkl. overhead-kostnader) kostnader. Om ditt projekt har en högre beräknad totalkostnad än det belopp du söker anslag för hos Olle Engkvists Stiftelse, ska det totala beloppet anges. Det vill säga, du ska inte enbart ange det belopp du söker för från Olle Engkvists Stiftelse.
- Ange alla summor i kronor.

#### Personalkostnader

- Stipendium. Om stipendiekandidaten redan är rekryterad, ange kandidatens namn nedan under Specifikationer/Stipendium. Bifoga även kandidatens CV till ansökan.
- Lön. Ange namn eller tjänst/-er, månadskostnad inklusive LKP, del av månadskostnad hänförligt till projektet (kronor eller %) för respektive år under Specifikationer/Lön nedan.
- Notera att lön för huvudsökande endast accepteras undantagsvis efter särskild motivering och att anslag för forskningspersonal ska förklaras och motiveras. Detta görs under Övriga kommentarer till budgeten.
- Lönekostnadspåslag: systemet räknar automatiskt ett lönekostnadspålägg på 51%.

#### Kostnader

- Specificera material-, utrustnings- och analyskostnader för respektive år nedan under Materialkostnader. **Observera att overheadkostnader inte får ingå i beloppen**.
- Specificera övriga kostnader under 'Övriga kostnader'. **Observera att overheadkostnader inte får ingå i beloppen**.

#### Overheadkostnader

• Indirekta kostnader (s.k. overhead) beviljas som huvudregel med högst 10% av stipendier eller lönekostnader inklusive lönekostnadspåslag. Lokalkostnader ingår normalt i overheadkostnad.

Övriga kommentarer till budgeten

• Ange här övriga kommentarer till budgeten.

### **Avsnitt 4 – Övriga anslagskällor för projektet**

• Ange här om du erhållit, har sökt eller kommer att söka anslag från andra anslagskällor för detta projekt.

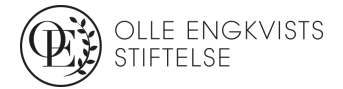

## **Avsnitt 5 – Sökandes övriga pågående projekt**

- Ange här de övriga pågående projekt där du är huvudsökande (Principal Investigator).
- Om inga andra pågående projekt är aktuella ange '0 kr' på respektive rad.
- 'Summa beviljade medel' uppdateras automatiskt.
- Ange 'Totalsumma aktuellt projekt' som du söker med denna ansökan (= p. 3 Sammanfattning 'Totalt').
- 'Summa' avser summan av 'Summa beviljade medel' och 'Totalsumma aktuellt projekt'.
- Under 'Varav sökt hos SOEB' anger du den summa som du söker från SOEB (= under p. 3 Sammanfattning 'Sökt från SOEB').